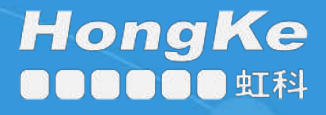

启用指南

# 启用LEPIDE为 防止数据丢失

## 目录

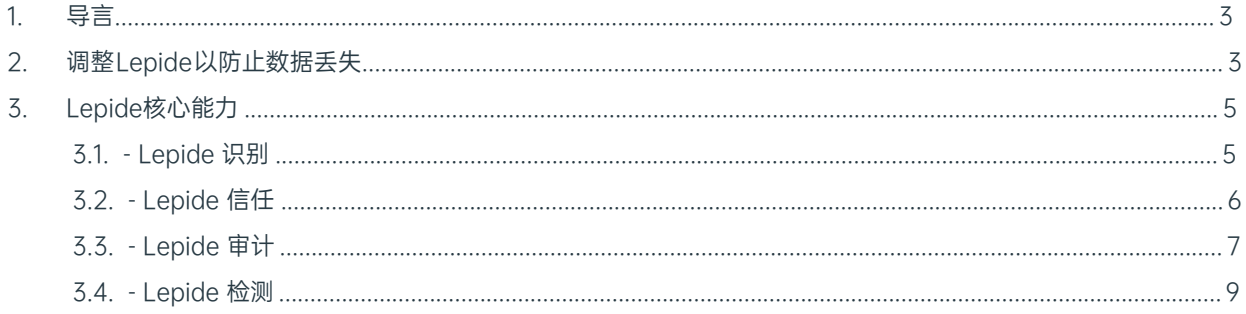

# <span id="page-2-0"></span>1. 导言

数据丢失防护是通过监控、检测以及在某些情况下阻止移动和静态敏感数据来检测潜在数据泄露的手段。虽然我 们 Lepide 无法阻止数据通过 USB 或通过端点上的 Web 服务离开,但我们可以检测、警报和阻止敏感数据通过 MS Teams、OneDrive 和 MS Exchange 离开。与其他 DLP 供应商相比, 在了解哪些数据是敏感数据、数据如 何在企业内部移动以及如何在 Exchange、Office 365(Teams/OneDrive)之间移动方面,我们的知识水平使 我 们的 DLP 解决方案独一无二。

## <span id="page-2-1"></span>2. 调整 Lepide 以防止数据丢失

这里有一些关键问题,您需要能够使 Lepide 适应数据丢失防护。

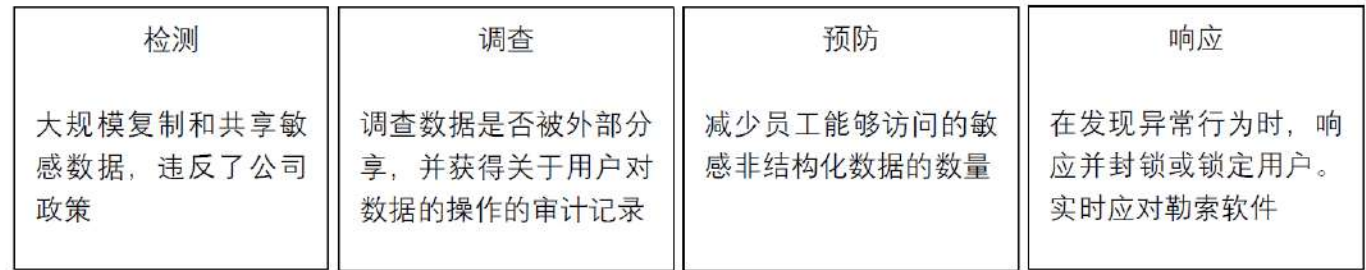

在下表中,我们将Lepide技术与这些问题结合起来:

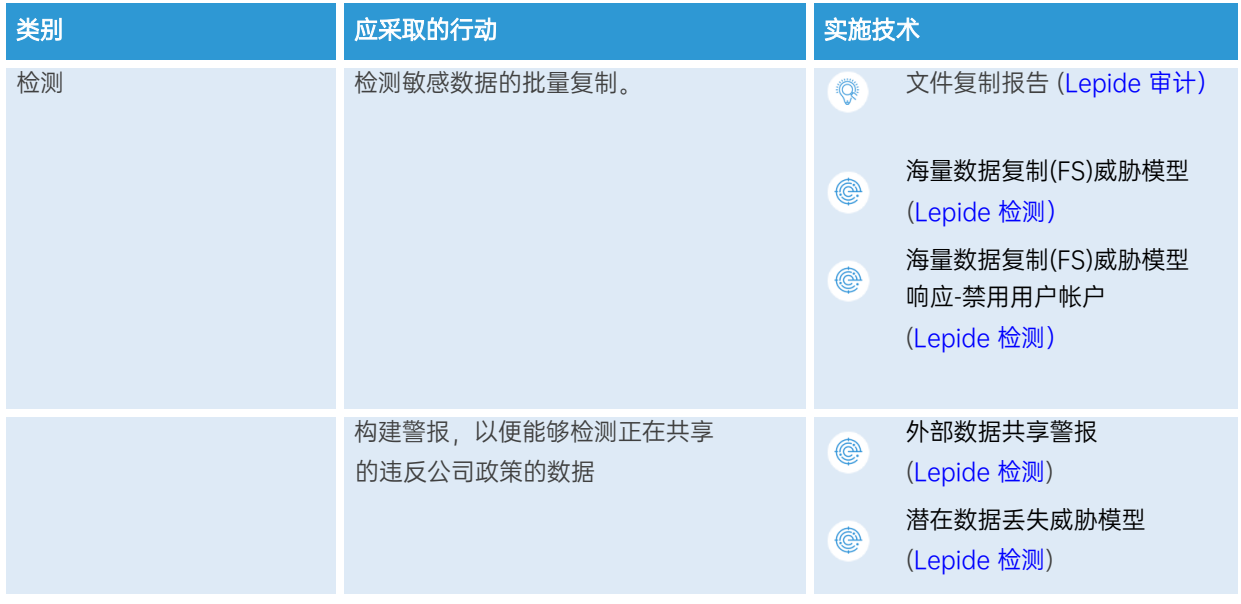

## 如何启用 Lepide 的数据丢失防护功能

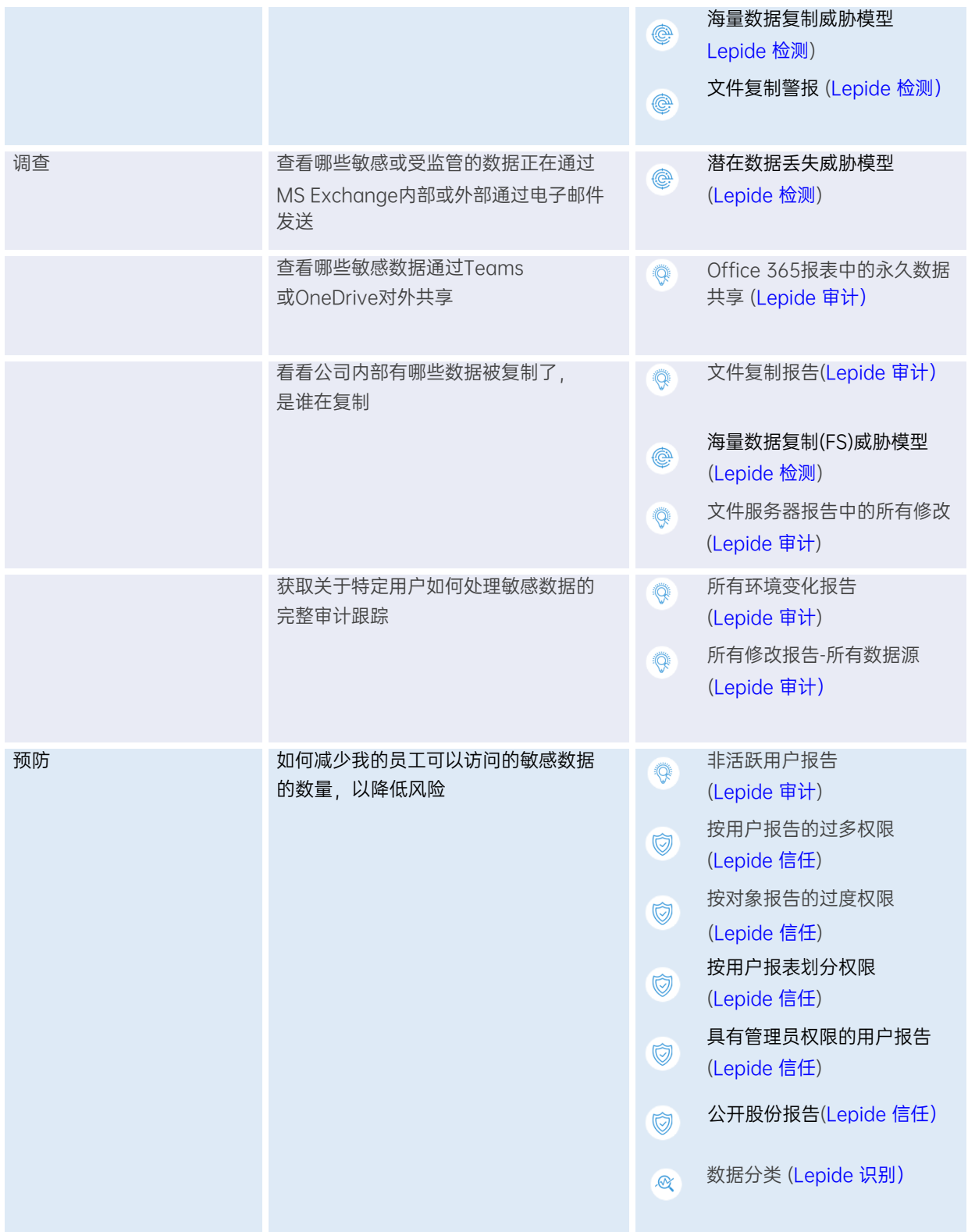

### 如何启用 Lepide 的数据丢失防护功能

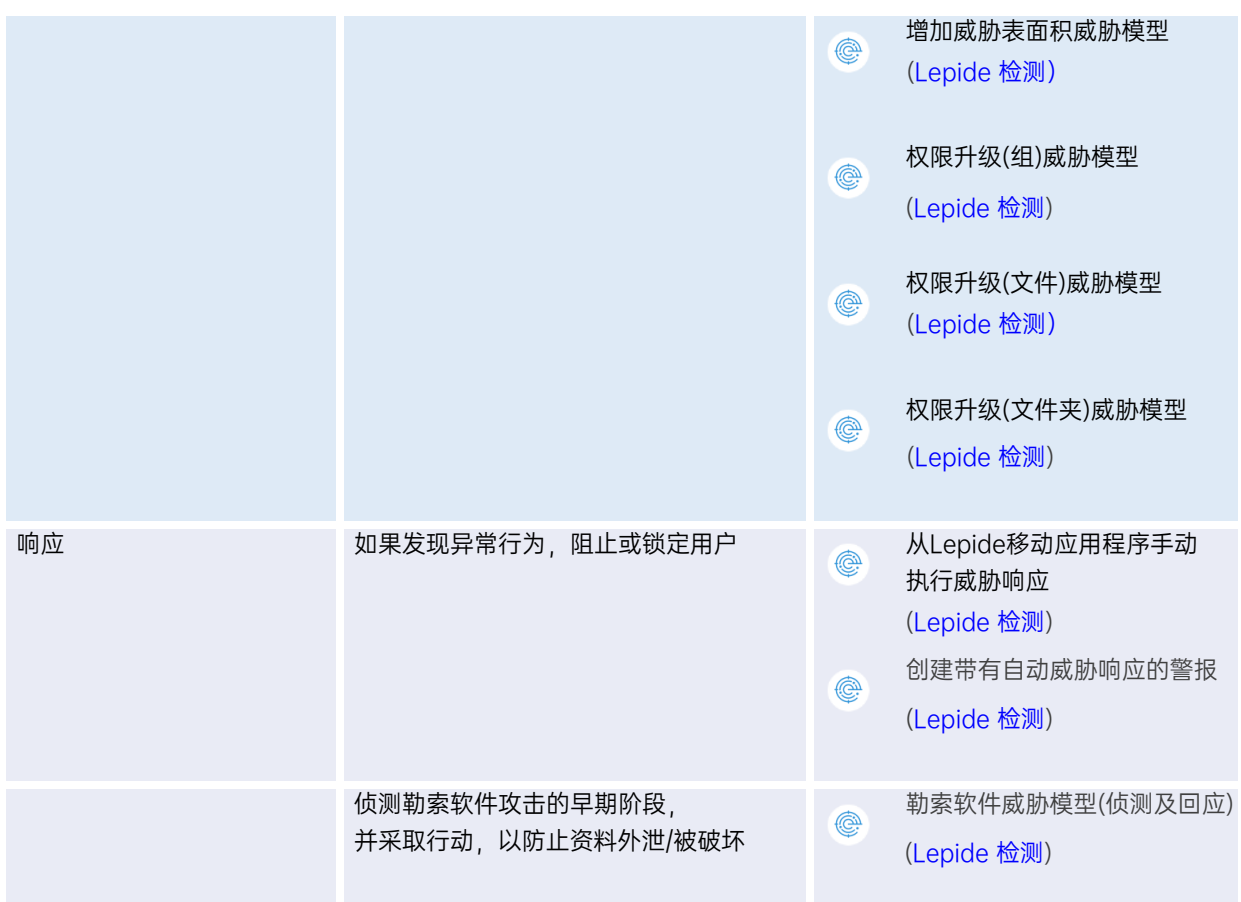

## <span id="page-4-0"></span>3. Lepide 核心能力

## <span id="page-4-1"></span>3.1. - Lepide Identify

在创建时自动扫描、发现数据并进行分类,帮助您随时掌握敏感数据的位置。利用近距离扫描技术消除误报。与 大多数分类解决方案相比,这有助于进一步提高准确性。根据合规性、风险、发生率、货币价值等因素对数据进 行分类和评分,随时掌握最敏感的数据。

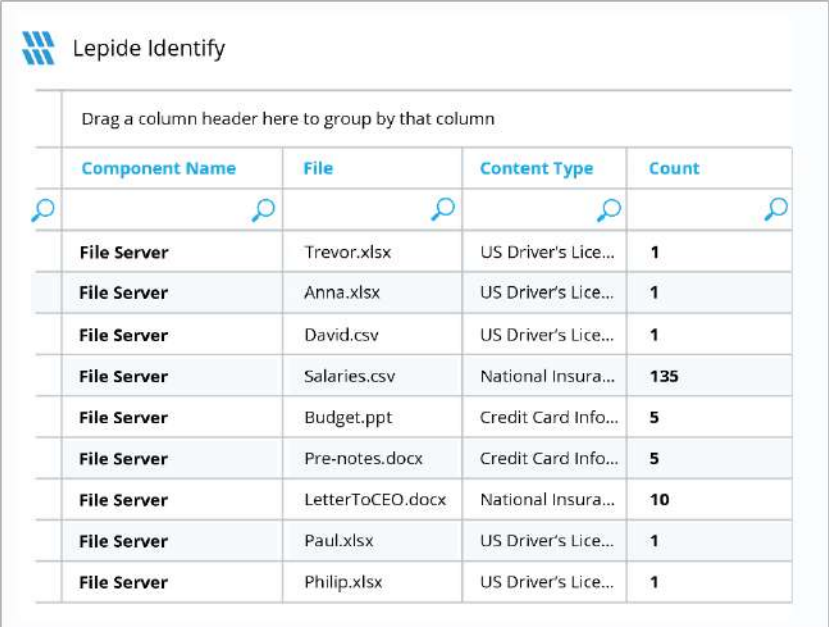

#### 总之:

- 在真实 Tag 数据中发现数据并对其进行分类。
- 数据估值。
- 识别风险最大的数据。

## <span id="page-5-0"></span>3.2. - Lepide 信任

报告谁可以访问最敏感的数据,以及他们是如何被授予访问权限的。针对权限过大的用户的特定报告能让你发现 哪些用户最有可能成为内部威胁。在权限发生变化时及时发现并逆转,从而维护零信任策略。

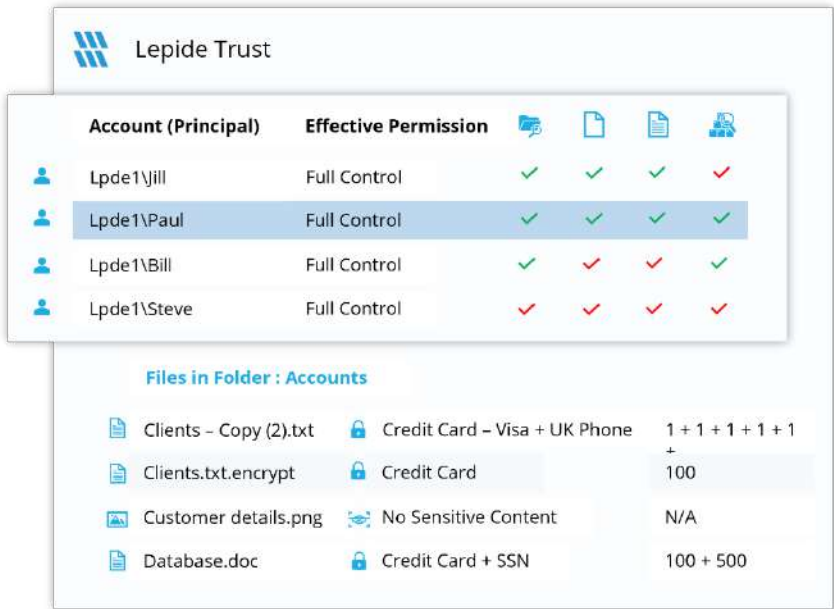

#### 总之:

- 分析权限。
- 识别特权过大的员工(最小特权)。
- 查看历史许可。
- 跟踪权限更改。

## <span id="page-6-0"></span>3.3. - Lepide 审计

对敏感数据和混合环境所做的更改进行审计、报告和警报。回滚不需要的更改并恢复已删除的对象,以维护系统 的完整性。跟踪用户对关键文件和文件夹所做的任何更改和修改。

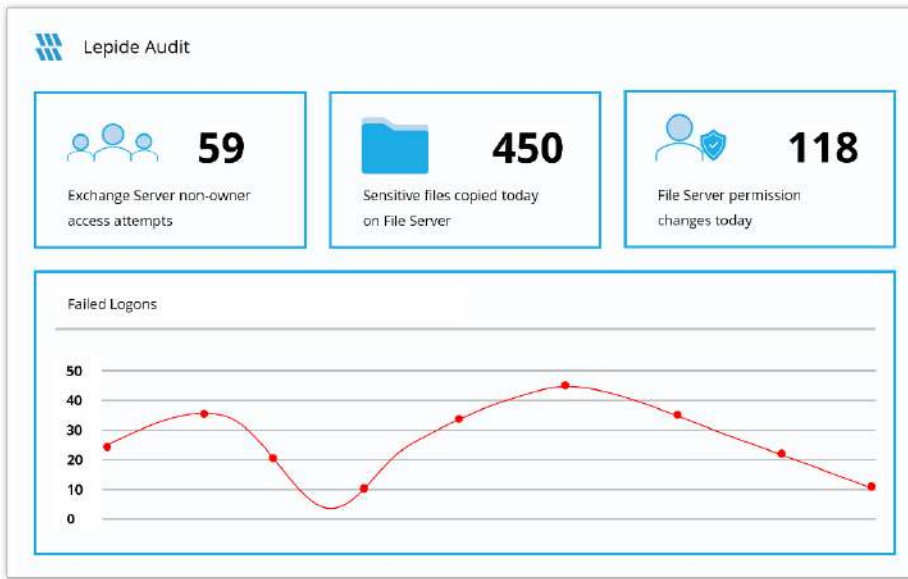

#### 总之:

- 查看与数据的交互。
- 查看与管理数据访问的系统之间的互动。
- 员工审计日志。
- 调查事故和违规情况。

## <span id="page-8-0"></span>3.4. - Lepide Detect

机器学习支持的异常点发现技术可让您确定用户何时成为内部威胁。针对特定数据安全威胁量身定制的数百 种威胁模型可在数据安全受到威胁时生成实时警报。可触发自动威胁响应,执行威胁缓解措施,如关闭受影响的 计算机或服务器。

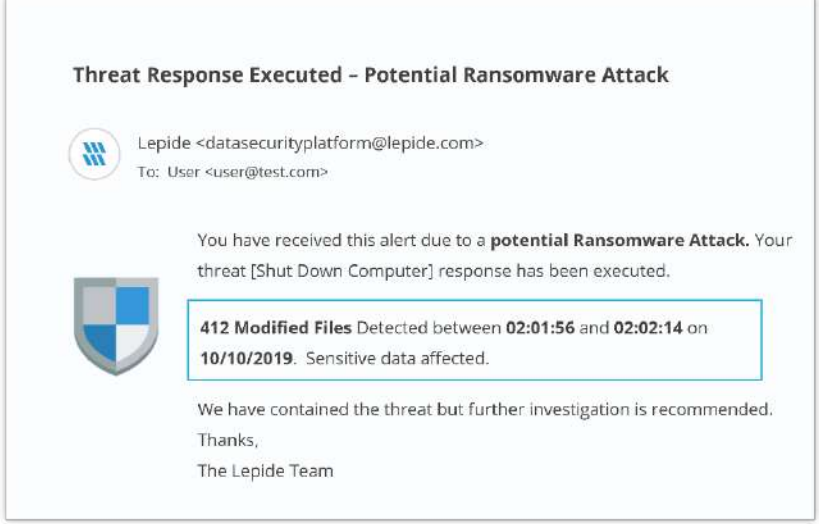

#### 总之:

- 利用预定义的威胁模型实时检测威胁。
- 员工行为基准/档案。
- 识别异常员工行为。
- 实时预警和应对威胁。

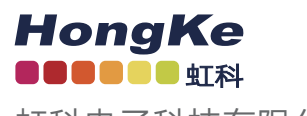

虹科电子科技有限公司

www.haocst.com network@hkaco.com

广州市黄埔区开泰大道30号佳都PCI科技园6号楼1-7层

T (+86)400-999-3848 M (+86) 135 3349 1614

各分部:广州 | 成都 | 上海 | 苏州 | 西安 | 北京 | 台湾 | 香港 | 日本 | 韩国 | 美国硅谷

版本:V1.0 - 23/09/07

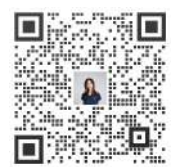

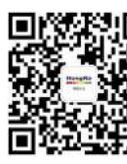

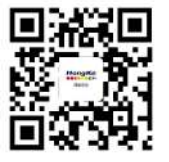

联系我们 获取更多资料 haocst.com